# Package 'Superpower'

February 17, 2020

<span id="page-0-0"></span>Title Simulation-Based Power Analysis for Factorial Designs

Version 0.0.3

Description Functions to perform simulations of ANOVA designs of up to three factors. Calculates the observed power and average observed effect size for all main effects and interactions in the ANOVA, and all simple comparisons between conditions. Includes functions for analytic power calculations and additional helper functions that compute effect sizes for ANOVA designs, observed error rates in the simulations, and functions to plot power curves. Please see Lakens, D., & Caldwell, A. R. (2019). ``Simulation-Based Power-Analysis for Factorial ANOVA Designs''. <doi:10.31234/osf.io/baxsf>.

URL <https://arcaldwell49.github.io/SuperpowerBook/>

BugReports <https://github.com/arcaldwell49/Superpower/issues>

License MIT + file LICENSE

Encoding UTF-8

LazyData true

RoxygenNote 7.0.2

Imports mvtnorm, MASS, afex, emmeans, ggplot2, gridExtra, reshape2, stats, dplyr, magrittr

Suggests knitr, rmarkdown, pwr, testthat, covr, jmvcore

VignetteBuilder knitr

NeedsCompilation no

Author Aaron Caldwell [aut, cre], Daniel Lakens [aut], Lisa DeBruine [ctb], Jonathon Love [ctb]

Maintainer Aaron Caldwell <arcaldwell49@gmail.com>

Repository CRAN

Date/Publication 2020-02-17 16:20:03 UTC

## <span id="page-1-0"></span>R topics documented:

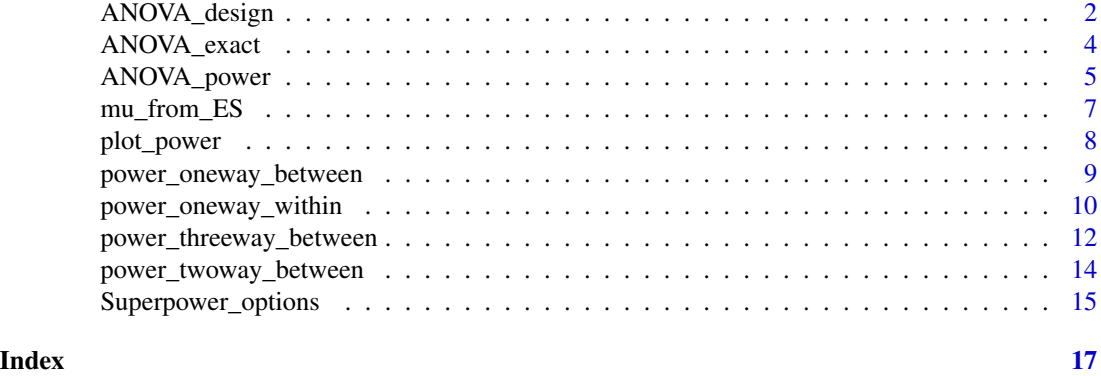

<span id="page-1-1"></span>ANOVA\_design *Design function used to specify the parameters to be used in simulations*

### Description

Design function used to specify the parameters to be used in simulations

#### Usage

```
ANOVA_design(
  design,
  n,
  mu,
  sd,
  r = \emptyset,
  labelnames = NULL,
  plot = Superpower_options("plot")
)
```
#### Arguments

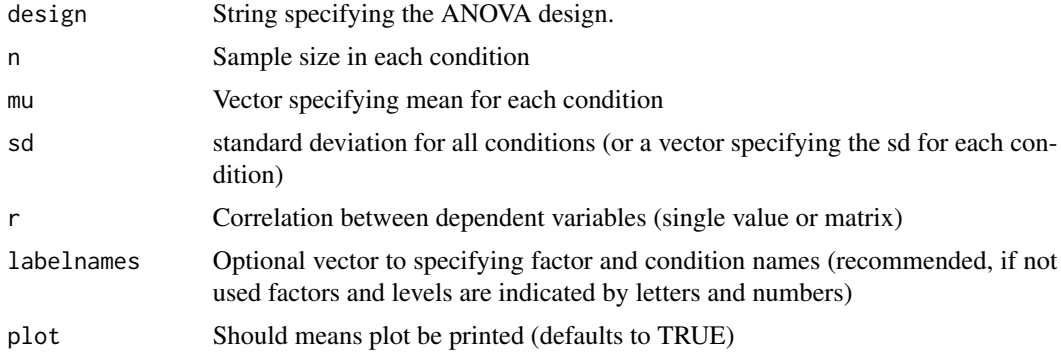

#### Value

Returns single list with simulated data, design, design list, factor names, formulas for ANOVA, means, sd, correlation, sample size per condition, correlation matrix, covariance matrix, design string, labelnames, labelnameslist, factor names, meansplot

"dataframe" A sample dataframe of what data could look like given the proposed parameters.

"design" aov The design string, e.g. "2b\*2w".

"design\_list" The list of variables in the design.

"frml1" The first formula created for this design.

"frml2" The second formula created for this design.

"mu" Vector of means.

"sd" Vector of standard deviations.

"r" Common correlation coefficient.

"n" Sample size per cell. Can be entered as a single value or list of sample sizes for each condition. If unequal n is entered then the design can only be passed onto ANOVA\_power.

"cor\_mat" The correlation matrix.

"sigmatrix" The variance-covariance matrix.

"design\_factors" Total number of within-subjects factors.

"labelnames" List of the label names.

"labelnameslist" Secondary list of labelnames

"factornames" List of the factor titles.

"meansplot" Plot of the experimental design.

#### Warnings

Varying the sd or r (e.g., entering multiple values) violates assumptions of homoscedascity and sphericity respectively

#### Examples

```
## Set up a within design with 2 factors, each with 2 levels,
## with correlation between observations of 0.8,
## 40 participants (who do all conditions), and standard deviation of 2
## with a mean pattern of 1, 0, 1, 0, conditions labeled 'condition' and
## 'voice', with names for levels of "cheerful", "sad", and "human", "robot"
ANOVA_design(design = "2w*2w", n = 40, mu = c(1, 0, 1, 0), sd = 2, r = 0.8,
      labelnames = c("condition", "cheerful", "sad", "voice", "human", "robot"))
```
<span id="page-3-1"></span><span id="page-3-0"></span>ANOVA\_exact *Simulates an exact dataset (mu, sd, and r represent empirical not population mean and covariance matrix) from the design to calculate power*

#### Description

Simulates an exact dataset (mu, sd, and r represent empirical not population mean and covariance matrix) from the design to calculate power

#### Usage

```
ANOVA_exact(
  design_result,
  correction = Superpower_options("correction"),
  alpha_level = Superpower_options("alpha_level"),
  verbose = Superpower_options("verbose"),
  emm = Superpower_options("emm"),
  emm_model = Superpower_options("emm_model"),
  contrast_type = Superpower_options("contrast_type"),
  emm_comp
\mathcal{E}
```
#### Arguments

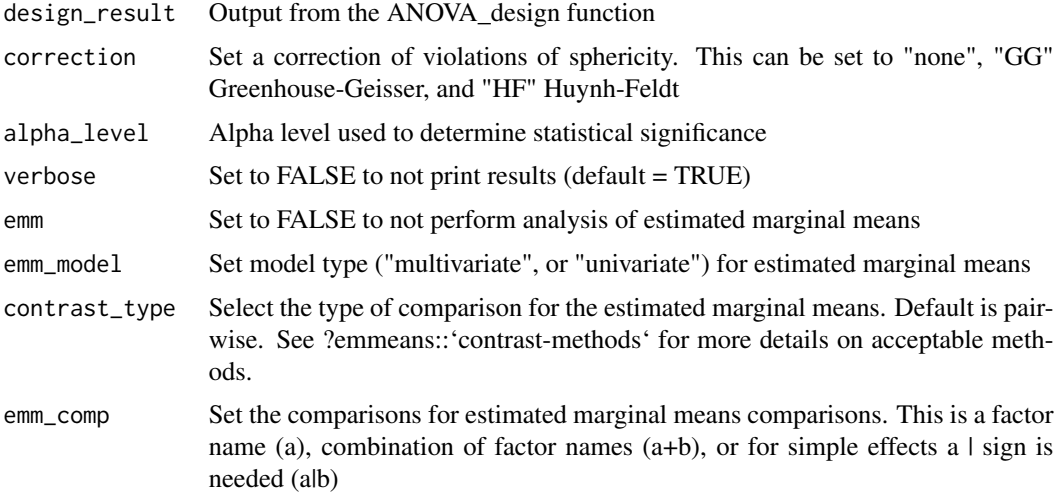

#### Value

Returns dataframe with simulation data (power and effect sizes!), anova results and simple effect results, plot of exact data, and alpha\_level. Note: Cohen's f = sqrt(pes/1-pes) and the noncentrality parameter is  $= f^2^*df(\text{error})$ 

<span id="page-4-0"></span>"dataframe" A dataframe of the simulation result.

"aov\_result" aov object returned from [aov\\_car](#page-0-0).

"aov\_result" emmeans object returned from [emmeans](#page-0-0).

"main\_result" The power analysis results for ANOVA level effects.

"pc\_results" The power analysis results for the pairwise (t-test) comparisons.

"emm\_results" The power analysis results of the pairwise comparison results.

"manova\_results" Default is "NULL". If a within-subjects factor is included, then the power of the multivariate (i.e. MANOVA) analyses will be provided.

"alpha\_level" The alpha level, significance cut-off, used for the power analysis.

"plot" A plot of the dataframe from the simulation; should closely match the meansplot in [ANOVA\\_design](#page-1-1)

#### Warnings

Varying the sd or r (e.g., entering multiple values) violates assumptions of homoscedascity and sphericity respectively

#### Examples

```
## Set up a within design with 2 factors, each with 2 levels,
## with correlation between observations of 0.8,
## 40 participants (who do all conditions), and standard deviation of 2
## with a mean pattern of 1, 0, 1, 0, conditions labeled 'condition' and
## 'voice', with names for levels of "cheerful", "sad", amd "human", "robot"
design_result <- ANOVA_design(design = "2w*2w", n = 40, mu = c(1, 0, 1, 0),
     sd = 2, r = 0.8, labelnames = c("condition", "cheerful","sad", "voice", "human", "robot"))
exact_result <- ANOVA_exact(design_result, alpha_level = 0.05)
```
<span id="page-4-1"></span>ANOVA\_power *Simulation function used to estimate power*

#### Description

Simulation function used to estimate power

#### Usage

```
ANOVA_power(
  design_result,
  alpha_level = Superpower_options("alpha_level"),
  correction = Superpower_options("correction"),
  p_adjust = "none",
  nsims = 1000,
  seed = NULL,
  verbose = Superpower_options("verbose"),
  emm = Superpower_options("emm"),
```

```
emm_model = Superpower_options("emm_model"),
contrast_type = Superpower_options("contrast_type"),
emm\_p\_adjust = "none",emm_comp = NULL
```
#### **Arguments**

)

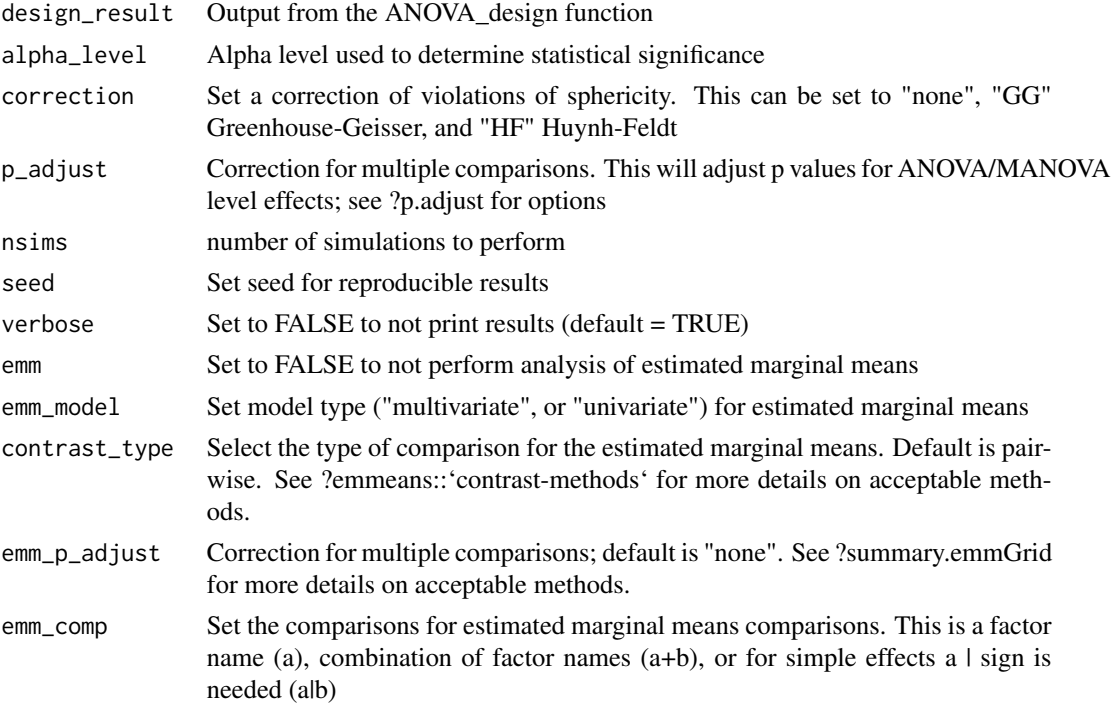

#### Value

Returns dataframe with simulation data (p-values and effect sizes), anova results (type 3 sums of squares) and simple effect results, and plots of p-value distribution.

"sim\_data" Output from every iteration of the simulation

"main\_result" The power analysis results for ANOVA effects.

"pc\_results" The power analysis results for pairwise comparisons.

- "manova\_results" Default is "NULL". If a within-subjects factor is included, then the power of the multivariate (i.e. MANOVA) analyses will be provided.
- "emm\_results" The power analysis results of the estimated marginal means.

"plot1" Distribution of p-values from the ANOVA results.

"plot2" Distribution of p-values from the pairwise comparisons results.

"correction" The correction for sphericity applied to the simulation results.

"p\_adjust" The p-value adjustment applied to the simulation results for ANOVA/MANOVA omnibus tests and t-tests.

<span id="page-6-0"></span>"emm\_p\_adjust" The p-value adjustment applied to the simulation results for the estimated marginal means.

"nsims" The number of simulations run.

"alpha\_level" The alpha level, significance cut-off, used for the power analysis.

#### References

too be added

#### Examples

```
## Set up a within design with 2 factors, each with 2 levels,
## with correlation between observations of 0.8,
## 40 participants (who do all conditions), and standard deviation of 2
## with a mean pattern of 1, 0, 1, 0, conditions labeled 'condition' and
## 'voice', with names for levels of "cheerful", "sad", amd "human", "robot"
design_result <- ANOVA_design(design = "2w*2w", n = 40, mu = c(1, 0, 1, 0),
     sd = 2, r = 0.8, labelnames = c("condition", "cheerful","sad", "voice", "human", "robot"))
power_result <- ANOVA_power(design_result, alpha_level = 0.05,
     p\_adjust = "none", seed = 2019, nsims = 10)
```
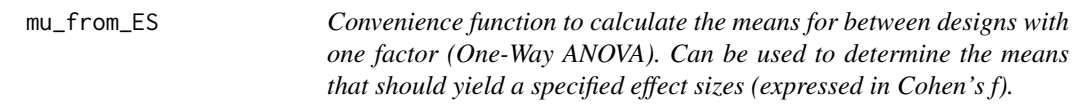

#### Description

Convenience function to calculate the means for between designs with one factor (One-Way ANOVA). Can be used to determine the means that should yield a specified effect sizes (expressed in Cohen's f).

#### Usage

mu\_from\_ES(K, ES)

#### Arguments

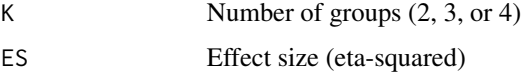

#### Value

Returns vector of means

#### <span id="page-7-0"></span>References

Albers, C., & Lakens, D. (2018). When power analyses based on pilot data are biased: Inaccurate effect size estimators and follow-up bias. Journal of Experimental Social Psychology, 74, 187–195. https://doi.org/10.1016/j.jesp.2017.09.004

#### Examples

```
## Medium effect size (eta-squared), 2 groups
ES <- 0.0588
K < -2mu_from_ES(K = K, ES = ES)
```
plot\_power *Convenience function to plot power across a range of sample sizes.*

#### Description

Convenience function to plot power across a range of sample sizes.

#### Usage

```
plot_power(
  design_result,
  alpha_level = Superpower_options("alpha_level"),
  min_n = 7,
 max_n = 100,
 plot = Superpower_options("plot"),
  emm = Superpower_options("emm"),
  emm_model = Superpower_options("emm_model"),
  contrast_type = Superpower_options("contrast_type"),
  emm_comp
)
```
#### Arguments

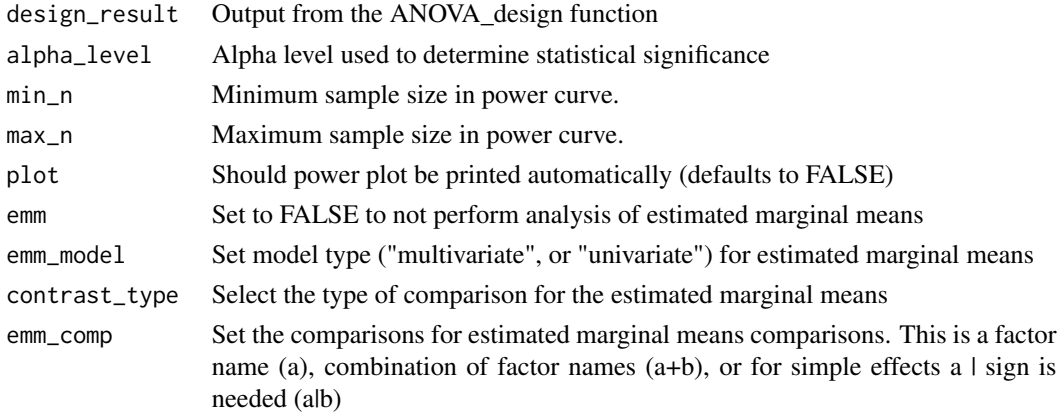

#### <span id="page-8-0"></span>Value

Returns plot with power curves for the ANOVA, and a dataframe with the summary data.

- "plot\_ANOVA" Plot of power curves from ANOVA results.
- "plot\_MANOVA" Plot of power curves from MANOVA results. Returns NULL if no within-subject factors.
- "plot\_emm" Plot of power curves from MANOVA results. Returns NULL if emm = FALSE.
- "power\_df" The tabulated ANOVA power results.
- "power\_df\_manova" The tabulated MANOVA power results. Returns NULL if no within-subject factors.
- "power\_df\_emm" The tabulated Estimated Marginal Means power results. Returns NULL if emm  $=$  FALSE.
- "effect\_sizes" Effect sizes (partial eta-squared) from ANOVA results.
- "effect\_sizes\_manova" Effect sizes (Pillai's Trace) from MANOVA results. Returns NULL if no within-subject factors.
- "effect\_sizes\_emm" Effect sizes (cohen's f) estimated marginal means results. Returns NULL if emm = FALSE.

#### References

too be added

#### Examples

```
design_result <- ANOVA_design(design = "3b",
                             n = 20,
                             mu = c(0, 0, 0.3),
                             sd = 1,
                             labelnames = c("condition",
                              "cheerful", "neutral", "sad"))
```
plot\_power(design\_result, min\_n = 50, max\_n = 70)

power\_oneway\_between *Analytic power calculation for one-way between designs.*

#### Description

Analytic power calculation for one-way between designs.

#### Usage

```
power_oneway_between(design_result, alpha_level = 0.05)
```
#### <span id="page-9-0"></span>**Arguments**

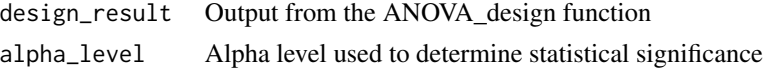

#### Value

```
mu = meanssigma = standard deviation
n =sample size
alpha_level = alpha level
Cohen_f = Cohen f
f 2 = \text{Cohen's } f^2lambda = lambda
F_critical = Critical F-value
power = power
df1 = degrees of freedom for the effect
df2 = degrees of freedom of the error
eta_p_2 = partial eta-squared
mean_mat = matrix of the means
```
#### References

too be added

#### Examples

```
## Set up a within design with one factor with 2 levels,
## 40 participants (woh do all conditions), and standard deviation of 2
## with a mean pattern of 1, 0, 1, conditions labeled 'condition'
## with names for levels of "cheerful", "neutral", "sad"
design_result <- ANOVA_design(design = "3b", n = 40, mu = c(1, 0, 1),
     sd = 2, labelnames = c("condition", "cheerful", "neutral", "sad")power_result <- power_oneway_between(design_result, alpha_level = 0.05)
```
power\_oneway\_within *Analytic power calculation for one-way within designs.*

#### Description

Analytic power calculation for one-way within designs.

#### Usage

```
power_oneway_within(design_result, alpha_level = 0.05)
```
#### Arguments

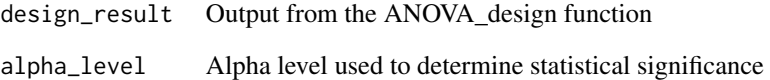

#### Value

 $mu = means$ sigma = standard deviation  $n =$ sample size alpha\_level = alpha level Cohen\_f = Cohen's f  $f_2$  = Cohen's f squared lambda = lambda F\_critical = Critical F-value power = power df1 = degrees of freedom for the effect df2 = degrees of freedom of the error eta\_p\_2 = partial eta-squared

 $mean_matrix$  of the means

#### References

too be added

#### Examples

```
## Set up a within design with 3 factors,
## with correlation between observations of 0.8,
## 40 participants (who do all conditions), and standard deviation of 2
## with a mean pattern of 1, 0, 1, conditions labeled 'condition' and
## 'voice', with names for levels of "cheerful", "neutral", "sad".
design_result <- ANOVA_design(design = "3w", n = 40, r = 0.8,
     mu = c(1, 0, 1), sd = 2,labelnames = c("condition", "cheerful", "neutral", "sad"))
power_result <- power_oneway_within(design_result, alpha_level = 0.05)
```

```
power_threeway_between
```
*Analytic power calculation for three-way between designs.*

#### Description

Analytic power calculation for three-way between designs.

#### Usage

```
power_threeway_between(design_result, alpha_level = 0.05)
```
#### Arguments

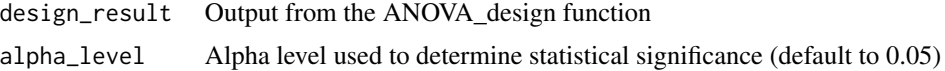

#### Value

 $mu = means$ sigma = standard deviation  $n =$ sample size alpha\_level = alpha level Cohen\_f\_A = Cohen's f for main effect A Cohen $_f_B$  = Cohen's f for main effect B Cohen  $f$  C = Cohen's  $f$  for main effect C Cohen\_f\_AB = Cohen's f for the  $A*B$  interaction Cohen\_f\_AC = Cohen's f for the  $A^*C$  interaction Cohen\_ $f_BC =$ Cohen's f for the B\*C interaction Cohen\_f\_ABC = Cohen's f for the  $A*B*C$  interaction  $f_2_A = \text{Cohen's f squared for main effect A}$  $f_2_B = \text{Cohen's } f$  squared for main effect B  $f_2_C = \text{Cohen's f squared for main effect } C$  $f_2$ <sub>AB</sub> = Cohen's f squared for A\*B interaction  $f_2$ <sub>AC</sub> = Cohen's f squared for A<sup>\*</sup>C interaction  $f_2_BC = \text{Cohen's } f \text{ squared for } B^*C \text{ interaction}$  $f_2_ABC = \text{Cohen's f squared for } A^*B^*C$  interaction lambda\_A = lambda for main effect A  $lambda_B =$  lambda for main effect B lambda\_C = lambda for main effect C

lambda  $AB =$  lambda for  $A*B$  interaction lambda\_AC = lambda for  $A^*C$  interaction lambda  $BC =$  lambda for  $B*C$  interaction lambda  $ABC =$  lambda for  $A*B*C$  interaction critical  $F_A$  = critical F-value for main effect A critical  $F$  B = critical F-value for main effect B critical  $F_C$  = critical F-value for main effect C critical  $F$  AB = critical F-value for A\*B interaction critical<sub>\_F\_AC</sub> = critical F-value for  $A^*C$  interaction critical  $FBC = critical F-value for B*C interaction$ critical\_F\_ABC = critical F-value for A\*B\*C interaction power\_A = power for main effect A power\_B = power for main effect B power\_C = power for main effect C power\_AB = power for A\*B interaction power\_AC = power for A\*C interaction power  $BC = power$  for  $B*C$  interaction power\_ABC = power for A\*B\*C interaction df  $A =$  degrees of freedom for main effect A df  $B =$  degrees of freedom for main effect B df  $C =$  degrees of freedom for main effect C  $df$ <sub> $AB$ </sub> = degrees of freedom for  $A * B$  interaction  $df$ <sub> $AC$ </sub> = degrees of freedom for  $A$ <sup>\*</sup> $C$  interaction df  $BC = degrees of freedom for B*C interaction$  $df$ <sub> $\triangle$ </sub>BC = degrees of freedom for  $A*B^*C$  interaction df\_error = degrees of freedom for error term eta\_p\_2\_A = partial eta-squared for main effect A eta  $p \ 2 \ B =$  partial eta-squared for main effect B eta  $p \ 2 \ C =$  partial eta-squared for main effect C eta\_p\_2\_AB = partial eta-squared for  $A*B$  interaction eta  $p \ 2 AC =$  partial eta-squared for A\*C interaction eta\_p\_2\_BC = partial eta-squared for  $B^*C$  interaction eta\_p\_2\_ABC = partial eta-squared for  $A*B*C$  interaction mean\_mat = matrix of the means

#### References

to be added

#### Examples

```
design_result <- ANOVA_design(design = "2b*2b*2b", n = 40,
     mu = c(1, 0, 1, 0, 0, 1, 1, 0), sd = 2,labelnames = c("condition", "cheerful", "sad",
     "voice", "human", "robot", "color", "green", "red"))
power_result <- power_threeway_between(design_result, alpha_level = 0.05)
```
power\_twoway\_between *Analytic power calculation for two-way between designs.*

#### Description

Analytic power calculation for two-way between designs.

#### Usage

```
power_twoway_between(design_result, alpha_level = 0.05)
```
#### Arguments

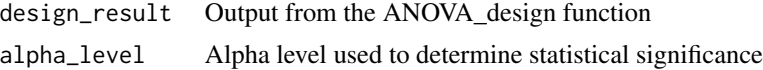

#### Value

```
mu = meanssigma = standard deviation
n =sample size
alpha_level = alpha level
Cohen_f_A = Cohen's f for main effect A
Cohen_f_B = Cohen's f for main effect B
Cohen f AB = Cohen's f for the A*B interaction
f_2_A = \text{Cohen's } f squared for main effect A
f_2_B = \text{Cohen's f squared for main effect B}f_2<sub>AB</sub> = Cohen's f squared for A*B interaction
lambda_A = lambda for main effect A
lambda_B = lambda for main effect B
lambda_AB = lambda for A * B interaction
critical_F_A = critical F-value for main effect A
critical_F_B = critical F-value for main effect B
critical_F_AB = critical F-value for A*B interaction
power_A = power for main effect A
```
<span id="page-13-0"></span>

<span id="page-14-0"></span>power\_B = power for main effect B power\_AB = power for A\*B interaction  $df_A$  = degrees of freedom for main effect A df  $B =$  degrees of freedom for main effect B  $df$ <sub> $\triangle$ </sub> $AB$  = degrees of freedom for  $A$ <sup>\*</sup> $B$  interaction df\_error = degrees of freedom for error term eta\_p\_2\_A = partial eta-squared for main effect A eta\_p\_2\_B = partial eta-squared for main effect B eta\_p\_2\_AB = partial eta-squared for  $A*B$  interaction  $mean_matrix$  of the means

#### References

too be added

#### Examples

```
design_result <- ANOVA_design(design = "2b*2b", n = 40, mu = c(1, 0, 1, 0),
     sd = 2, labelnames = c("condition", "cheerful", "sad","voice", "human", "robot"))
power_result <- power_twoway_between(design_result, alpha_level = 0.05)
```
Superpower\_options *Set/get global Superpower options*

#### Description

Global Superpower options are used, for example, by [ANOVA\\_exact](#page-3-1) (et al.) and [ANOVA\\_power](#page-4-1). But can be changed in each functions directly using an argument (which has precedence over the global options).

#### Usage

```
Superpower_options(...)
```
#### Arguments

... One of four: (1) nothing, then returns all options as a list; (2) a name of an option element, then returns its' value; (3) a name-value pair which sets the corresponding option to the new value (and returns nothing), (4) a list with optionvalue pairs which sets all the corresponding arguments. The example show all possible cases.

#### <span id="page-15-0"></span>Details

The following arguments are currently set:

- verbose should verbose (printed results) be set to true? Default is TRUE.
- emm Option to perform analysis of estimated marginal means. Default is FALSE.
- emm\_model Model type ("multivariate", or "univariate") for estimated marginal means. Default is "multivariate".
- contrast\_type The type of comparison for the estimated marginal means. Default is "pairwise". See ?emmeans::'contrast-methods' for more details on acceptable methods.
- plot Option to automatically print plots. Default is FALSE.
- alpha\_level Alpha level used to determine statistical significance. Default is .05.
- correction Option to set a correction for sphericity violations. Default is no correction. This can be set to "none", "GG" Greenhouse-Geisser, and "HF" Huynh-Feldt

#### Value

depends on input, see above.

#### Note

All options are saved in the global R [options](#page-0-0) with prefix Superpower.

# <span id="page-16-0"></span>Index

ANOVA\_design, [2,](#page-1-0) *[5](#page-4-0)* ANOVA\_exact, [4,](#page-3-0) *[15](#page-14-0)* ANOVA\_power, [5,](#page-4-0) *[15](#page-14-0)* aov\_car, *[5](#page-4-0)* emmeans, *[5](#page-4-0)* mu\_from\_ES, [7](#page-6-0) options, *[16](#page-15-0)* plot\_power, [8](#page-7-0) power\_oneway\_between, [9](#page-8-0) power\_oneway\_within, [10](#page-9-0) power\_threeway\_between, [12](#page-11-0) power\_twoway\_between, [14](#page-13-0)

Superpower\_options, [15](#page-14-0)